## **東洋大学にない資料を利用する** 図書館ユーザーガイド No.4

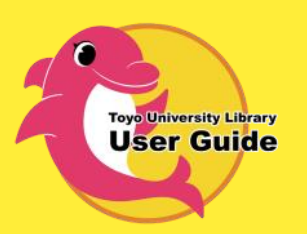

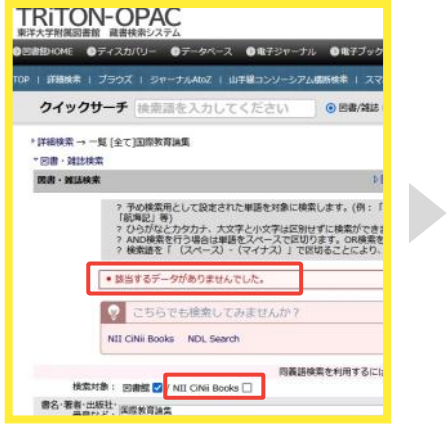

## **[OPACで検](https://triton.lib.toyo.ac.jp/)索したが本学に蔵書がないとき 次の方法で資料を利用することができます A. 協定大学に直接行く**

- **B. 事前手続をして、協定先以外の大学に直接行く**
- **C. 他大学から「図書」や「文献のコピー」を取り寄せる**

**A.協定大学に直接行く**

東洋大学は、以下の協定を結んでいます。協定先大学に所蔵があれば、事前の手続きなく 学生証を持参するだけで利用できます。 コンソーシアム・協力校 <https://www.toyo.ac.jp/library/consortium/>

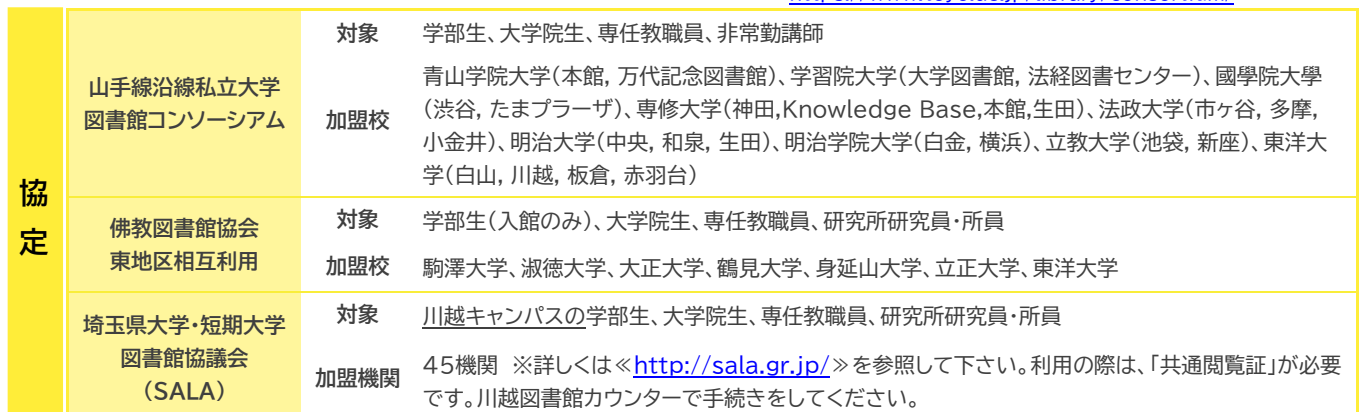

## **B.事前手続をして、協定大学以外の大学に直接行く**

協定大学以外で所蔵がある大学図書館を利用することができます。

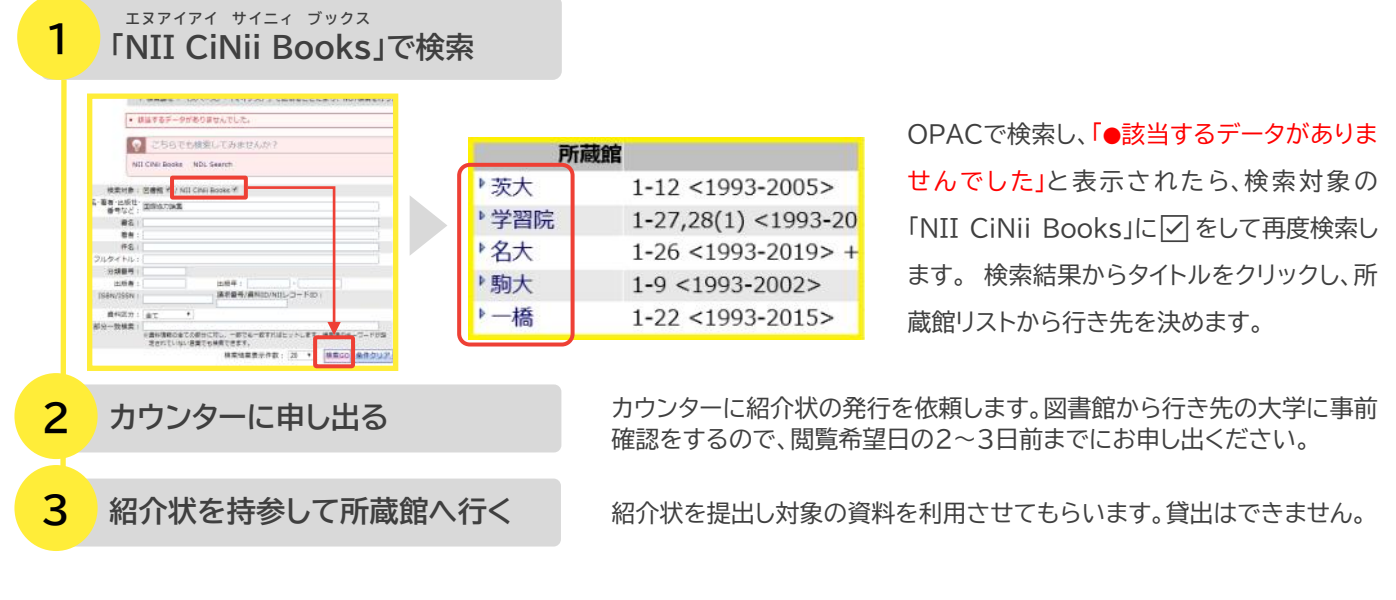

こちらもCheck! 図書館ガイダンス動画 [「図書や文献のコピーを取り寄せる 」](https://youtu.be/PxgNHsFgwbo)

**アイエルエル**

## **C.他大学から「図書」や「文献のコピー」を取寄せる( ILL サービス※有料)**

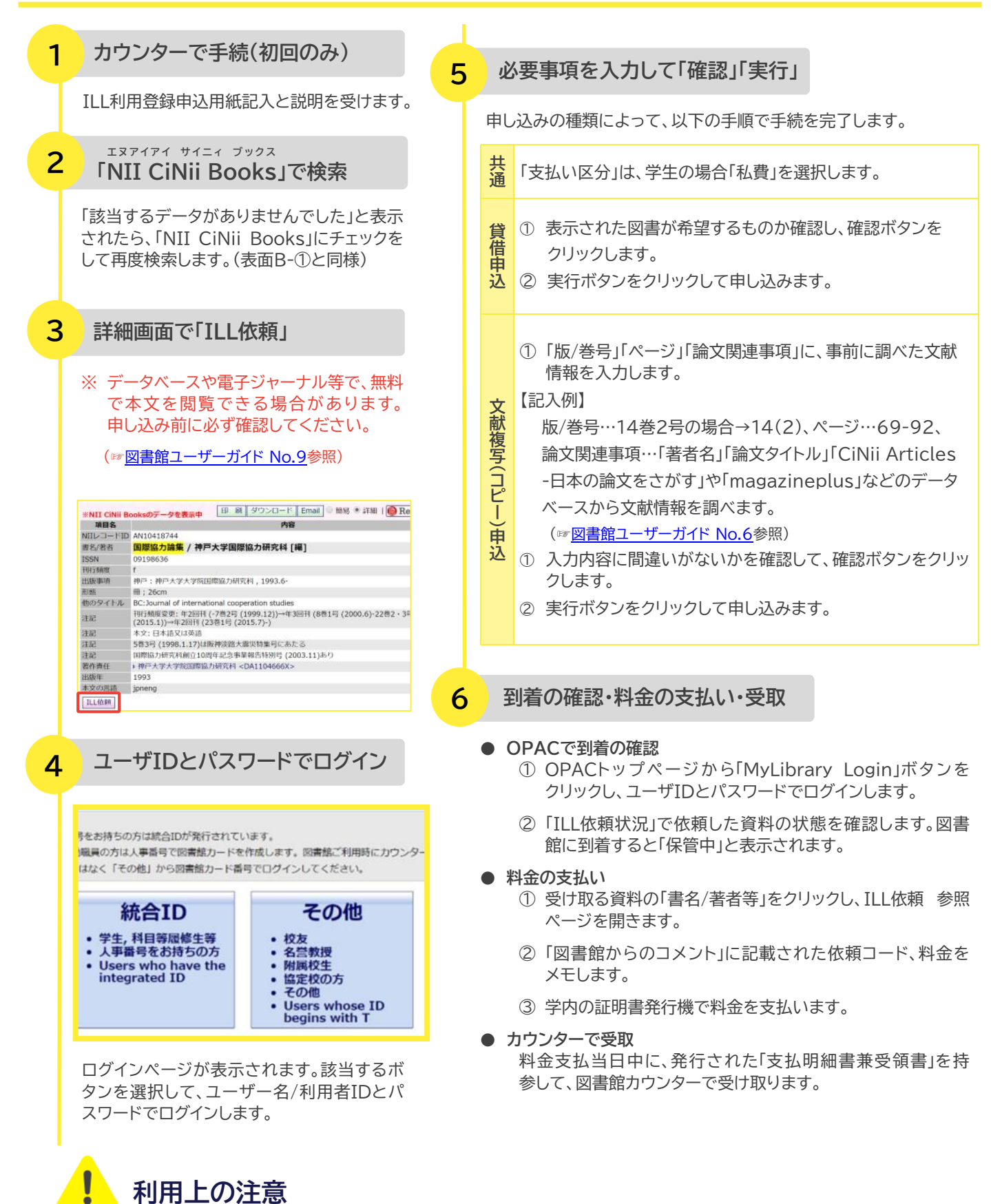

- 他大学を利用する際は、事前に利用案内を確認しマナーを守って利用してください。
- A.協定大学で貸出可となっている場合を除き、B.C.とも他大学の図書は館内利用のみです。
- 図書のコピーには許可が必要です。
- 雑誌は取り寄せできないため、C.文献複写(コピー)の取寄せのみとなります。